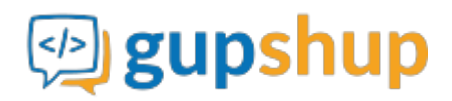

## **Customer support feedback via SMS**

#### **Objective:**

To capture customer's feedback regarding the quality of customer support provided to them after their query/issue is resolved

#### **Implementation:**

**Prerequisite before using APIs:**

- 1. Sign in to gupshup.io to get an API Key.
- 2. A Gupshup Enterprise SMS account to send SMS.

**Actual implementation:**

1. Create a survey smart message that will enable us to capture customer feedback

**URL Endpoint and HTTP Methods: Create a simple survey**

PUT : http://api.gupshup.io/sm/api/smartmsg/survey

**HTTP Request using Curl to create a simple survey:**

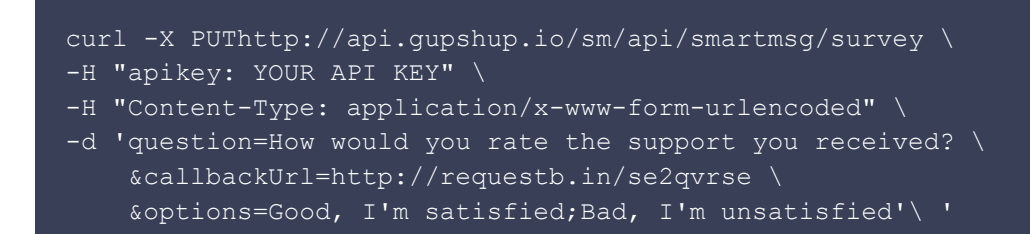

### **Response body:**

```
 "id": "8",
 "meta": {
   "callbackurl": "http://requestb.in/se2qvrse",
  "deleted": false,
  "expired": false
 },
 "payload": {
  "content": "How would you rate the support you received?",
   "options": [
    "Good, I'm satisfied",
     "Bad, I'm unsatisfied"
```
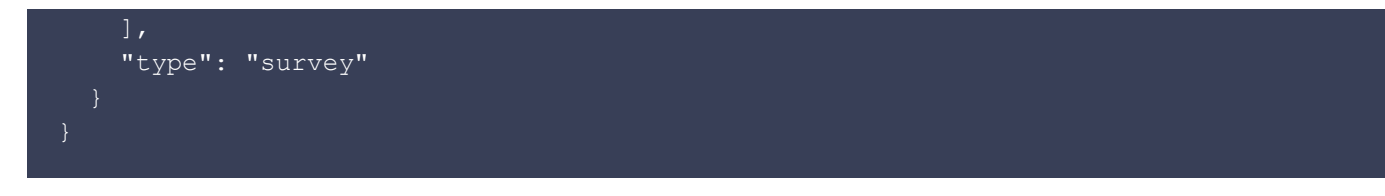

2. Once the survey is created, generate a signed link for a smart message and get the embedlink using SignedLink API.

**URL Endpoint and HTTP Methods: Generate a signed link for a smart message:**

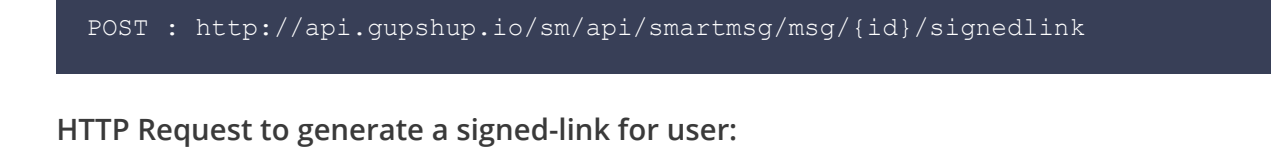

```
curl -X POST http://api.gupshup.io/sm/api/smartmsg/msg/8/signedlink \
-H "apikey: YOUR API KEY" \
-H "Content-Type: application/x-www-form-urlencoded"\
-d 'destination = Target user'
```
**Response body:**

```
 "embedlink":
"http://smapi.gupshup.io/sm/api/embed/443a4f95-4d01-4ac7-8f31-c470794e08a8",
     "expired": false,
     "id": "443a4f95-4d01-4ac7-8f31-c470794e08a8",
     "signed-for": {
       "display": "Target user",
      "subdisplay": "Target user"
     "smid": "8"
```
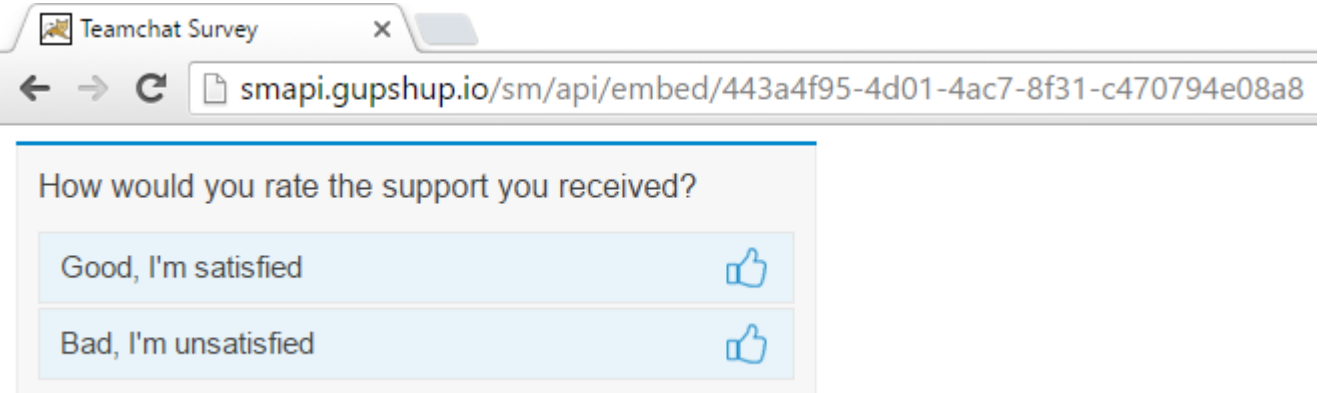

3. Finally embed the url in your SMS message body and send an SMS using Send SMS API:

You can convert the long URL into tiny URL using [Gupshup tiny url](http://tc.im/)

**URL Endpoint and HTTP Methods: Send an SMS**

PUT : http://api.gupshup.io/sm/api/sms/msg

**HTTP Request using Curl to send an SMS:**

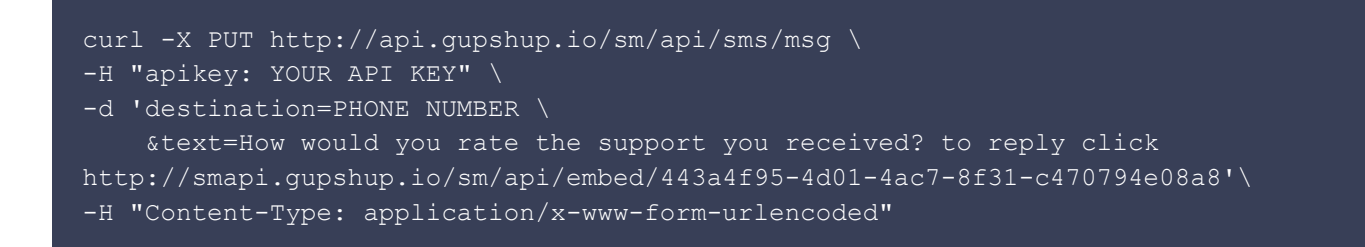

#### **SMS OUTPUT:**

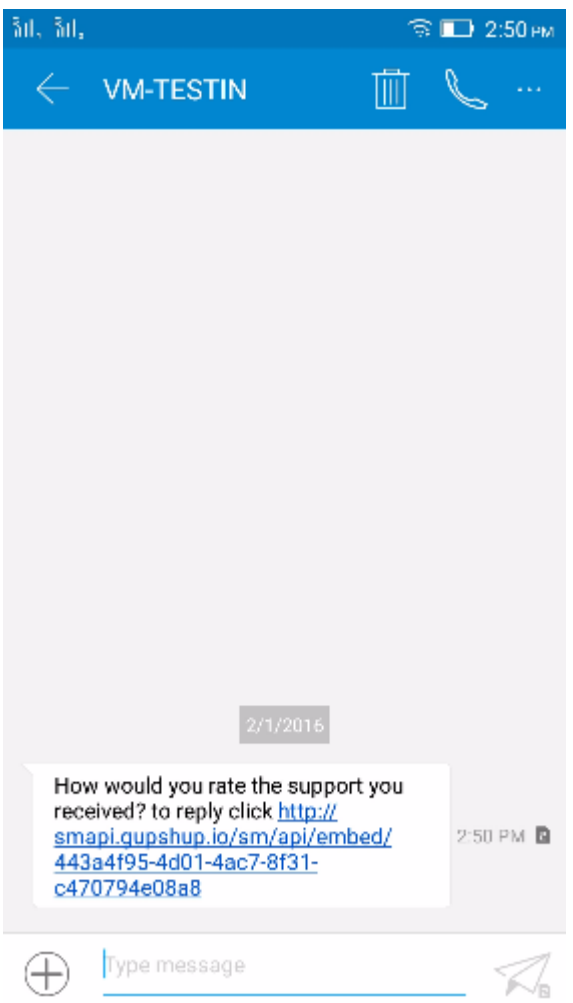

**Response Code:** Response code 204 on success.

4. **Callback:** when you select a particular options following parameters are pass to your callback URL in the form:

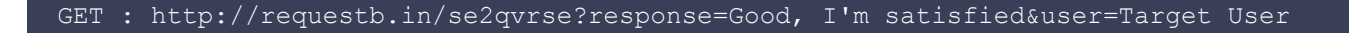

**Pseudo code for trigger an SMS based on reply to survey smart message:**

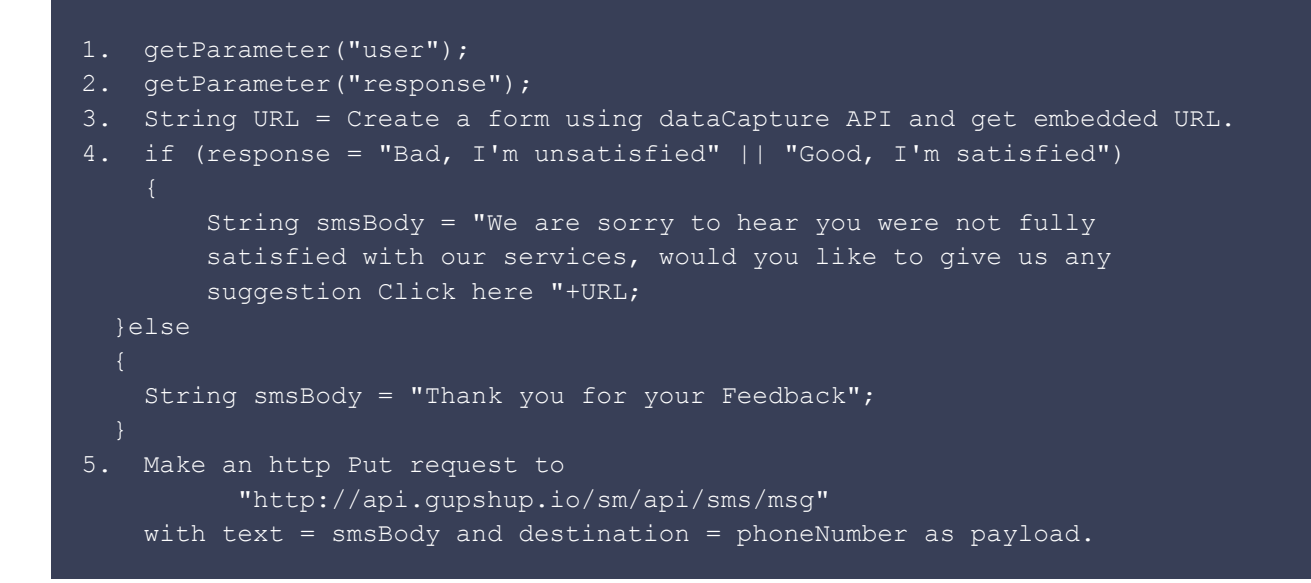

#### **Message Output:**

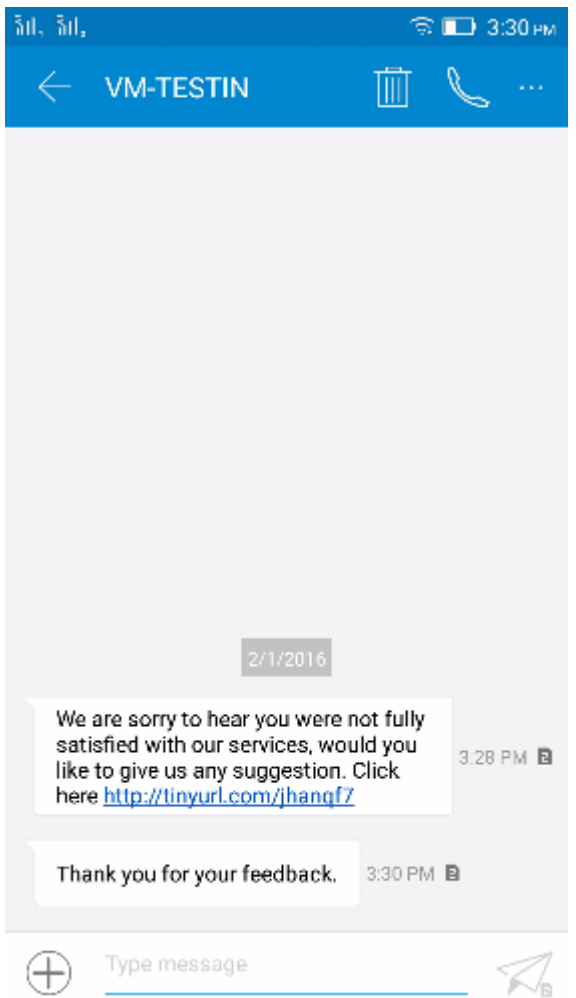

# **Suggestion form Output:**

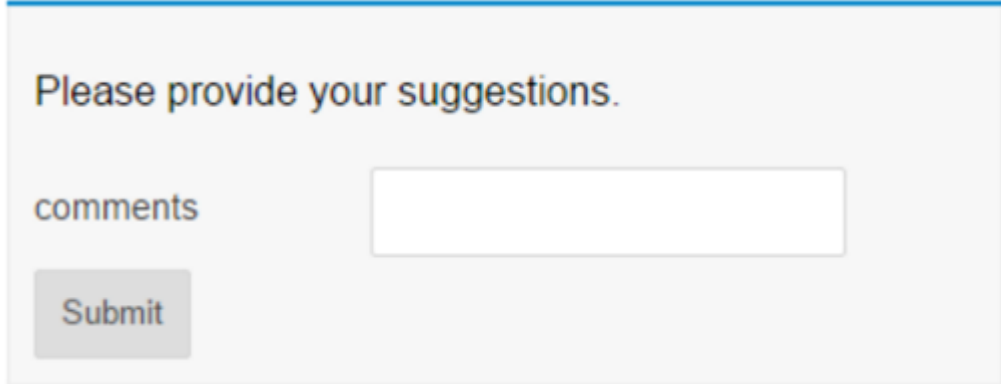

**Check out the [example](https://github.com/Kauntal-Patel/Gupshup-SMApi-Examples/edit/master/Customer-support-feedback-via-SMS) on GitHub.**